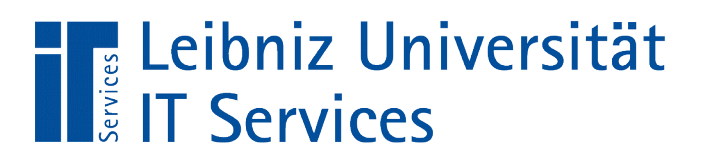

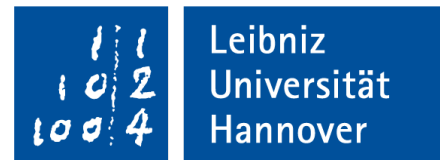

# S(tructured)Q(uery)L(anguage) Tabellen mit PostgreSQL erstellen

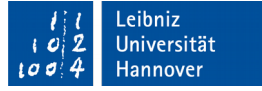

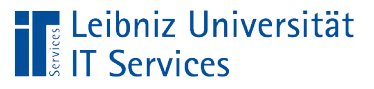

# **Tabelle**

- Container, um Elemente einer bestimmten Gruppe zu sammeln.
- **In den Spalten werden die Attribute der zu speichernden** Objekte abgebildet. Objekte in einer Tabelle haben alle die gleichen Attribute.
- Pro Zeile wird ein Datensatz abgelegt. Ein Datensatz beschreibt ein konkretes Objekt aus der realen Welt. Mindestens ein Attribut-Wert in einem Datensatz unterscheidet sich von allen anderen.

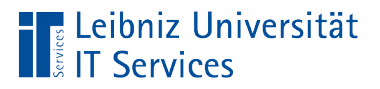

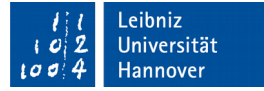

#### Aufbau einer Tabelle

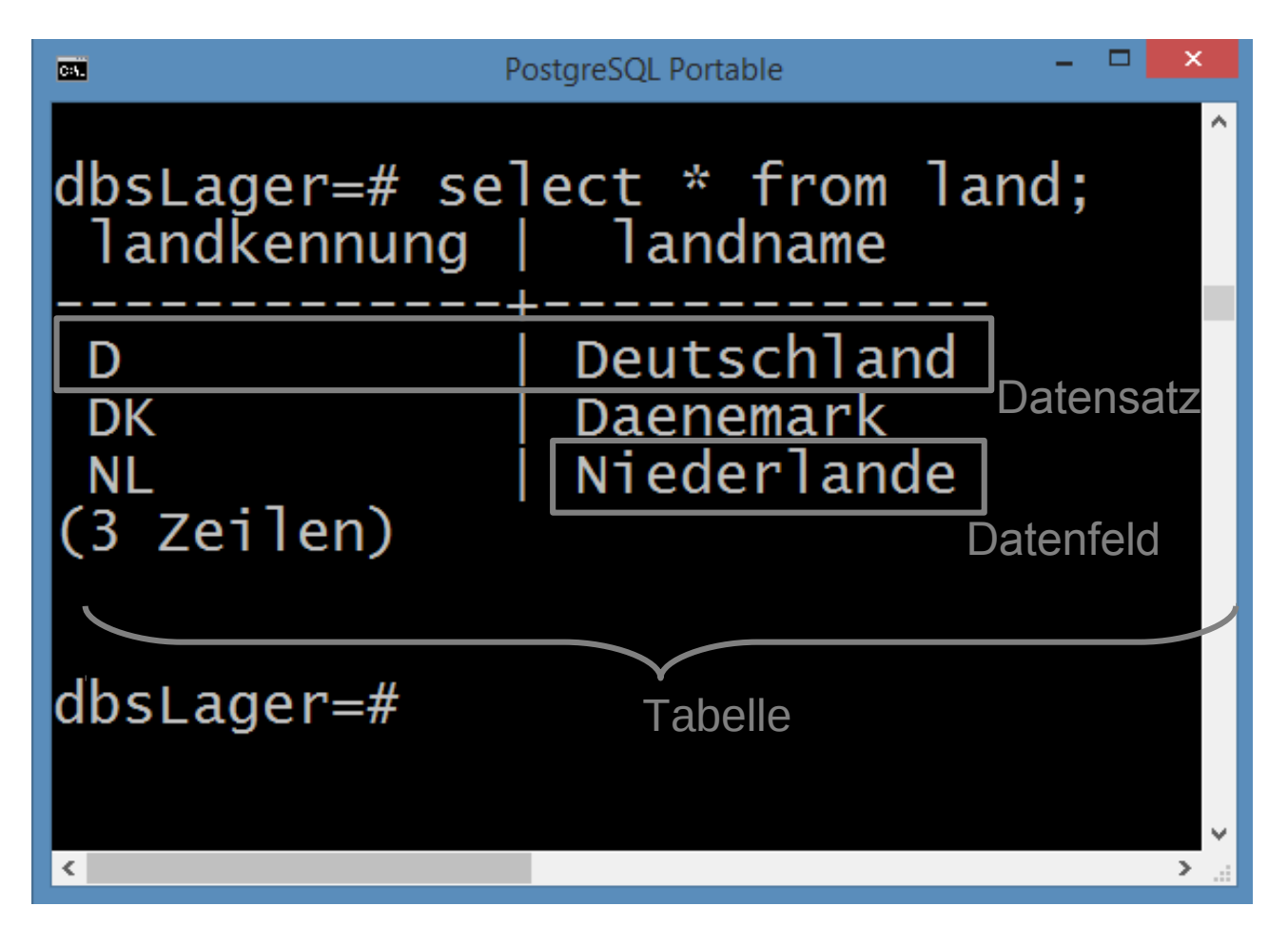

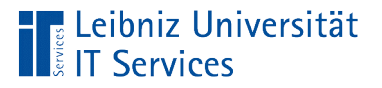

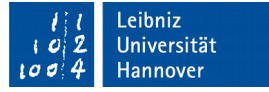

### Erzeugung einer neuen Tabelle

```
postgres =# CREATE TABLE Land(
postgres =# );
```
- Der Befehl CREATE TABLE erzeugt eine neue Tabelle.
- Dem Befehl folgt der Name der neuen Tabelle. Der Name identifiziert eindeutig eine Tabelle in einer Datenbank
- Die runden Klammern sind leer. Datenfelder in der Tabelle werden später definiert.

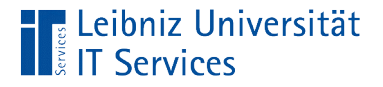

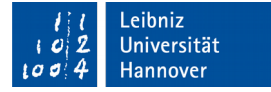

#### ..., wenn diese nicht existiert ...

```
postgres =# CREATE TABLE IF NOT EXISTS Land(
postgres =# );
```
- **Erzeuge die Tabelle wenn (IF) sie nicht (NOT)** existiert (EXISTS) …
- Andernfalls wird die Anweisung abgebrochen. Ein Fehler wird nicht angezeigt.

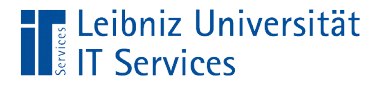

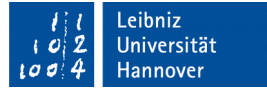

## … plus die Datenstruktur

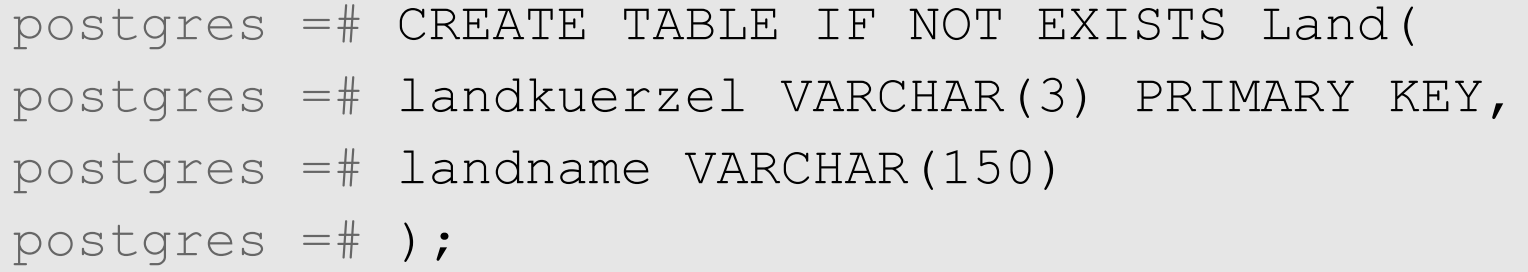

- Die Tabelle und deren Struktur wird festglegt.
- In den runden Klammern werden die Datenfelder in der Tabelle definiert.
- Die Datenfelder werden als Spalten in einer Tabelle dargestellt.

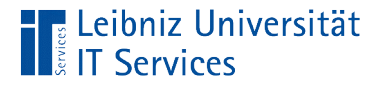

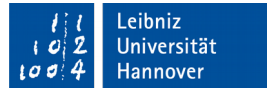

### Liste von Datenfeldern

```
postgres =# CREATE TABLE Land(
postgres =# landkuerzel VARCHAR(3) PRIMARY KEY,
postgres =# landname VARCHAR(150)
postgres =# );
```
- Die runden Klammern fassen eine Liste von Felddefinitionen zusammen.
- Die Felddefinitionen werden in der Liste durch ein Komma getrennt.

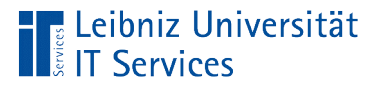

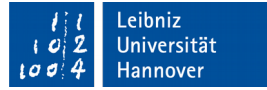

## Felddefinition

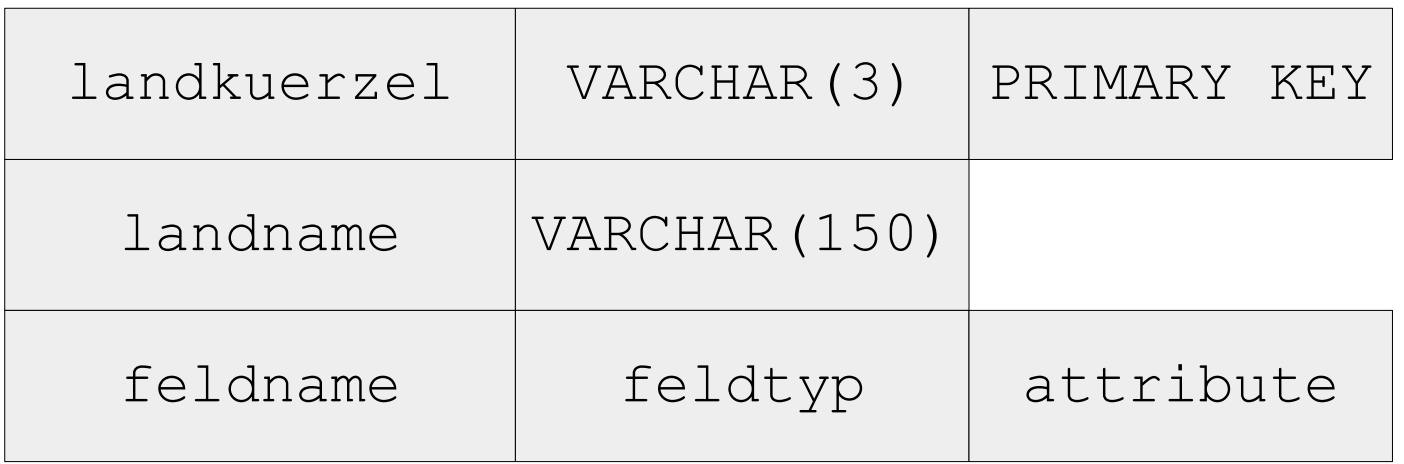

- Der Name des Feldes ist in einer Tabelle eindeutig.
- Jedes Feld hat einen Feldtyp. Der Datentyp beschreibt die Nutzung des Feldes.
- Ein Feld kann weitere Attribute haben. In diesem Beispiel hat das Feld landkuerzel das Attribut "Schlüssel".

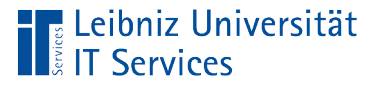

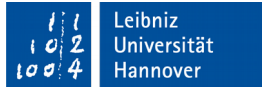

### Hinweise zu Bezeichnern

- Der Feldname oder der Tabellenname beginnt mit einem Buchstaben.
- Ein Bezeichner besteht aus den lateinischen Groß- und Kleinbuchstaben und den Ziffern.
- Ein Bezeichner enthält als Sonderzeichen nur den Unterstrich.
- Ein Bezeichner sollte nicht länger als 18 Zeichen sein. Die maximale Länge ist abhängig vom verwendeten System.
- SQL-Befehle können nicht als Bezeichner genutzt werden.

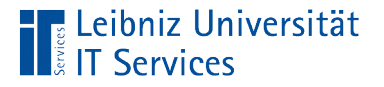

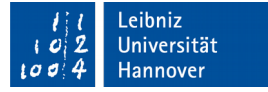

## Datentypen eines Feldes

```
postgres =# CREATE TABLE Land(
postgres =# landkuerzel VARCHAR(3) PRIMARY KEY,
postgres =# landname VARCHAR(150)
postgres =# );
```
- Dem Namen des Datenfeldes folgt der Datentyp.
- Der Datentyp und der Name des Feldes werden durch ein Leerzeichen getrennt.
- Die Implementierung der verschiedenen Datentypen ist abhängig von dem genutzten Datenbanksystem.

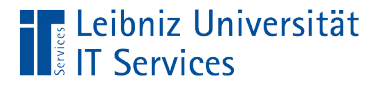

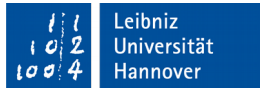

# In Abhängigkeit des Datentyps wird ...

- der Speicherbedarf berechnet. Die Größe des Containers, in der der Attribut-Wert abgelegt wird, wird festgelegt.
- der Wertebereich für ein Attribut-Wert festgelegt.
- die Nutzung des Datenfeldes definiert. Der Datentyp varchar() kann nicht in Berechnungen genutzt werden.

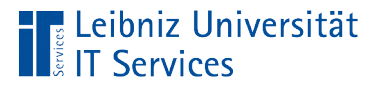

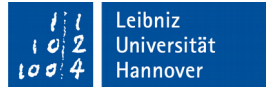

# Datentypen in PostgresSQL

- Numerische Datentypen. Ablage von Ganz- und Fließkommazahlen zur Berechnung von neuen Werten oder Darstellung von Währungswerten.
- Text für die Ablage von Daten, die aus alphanumerischen und numerischen Daten bestehen. Zum Beispiel Postleitzahlen werden als Text abgelegt.
- Datums- und Zeitangaben.
- Ablage von Ja / Nein- Werten.
- Ablage von Binärdaten.

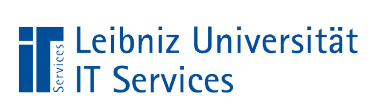

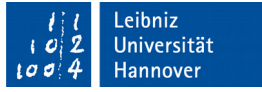

# Informationen im Web

- https://www.postgresql.org/docs/9.6/static/datatype.html
- http://cornelia-boenigk.de/pg/pg-datentypen.pdf

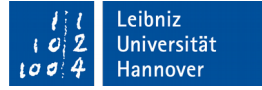

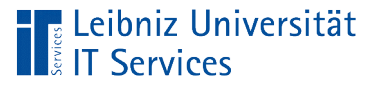

# Ganzzahlen

- Zahlen ohne Nachkommastellen.
- Führende Nullen werden entfernt.
- Positive Ganzzahlen als Literale: 3, +13456 und so weiter. Negative Ganzzahlen als Literale: -5, -3456 und so weiter.
- Der Datentyp legt den Wertebereich der Ganzzahl fest. Der Wertebereich beschreibt den Zahlenraum, in dem der Inhalt des Datenfeldes liegen darf.

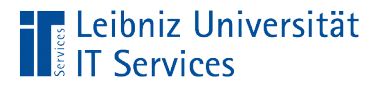

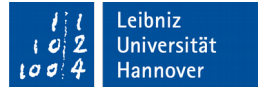

# **Datentypen**

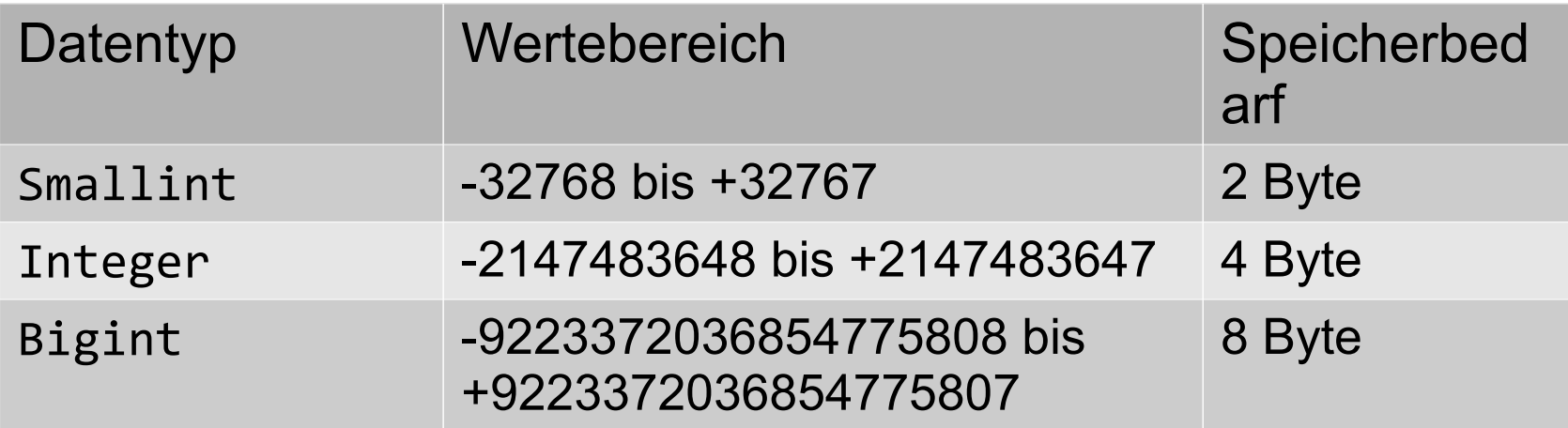

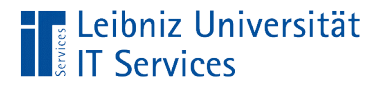

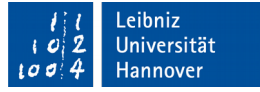

# … für Zähler

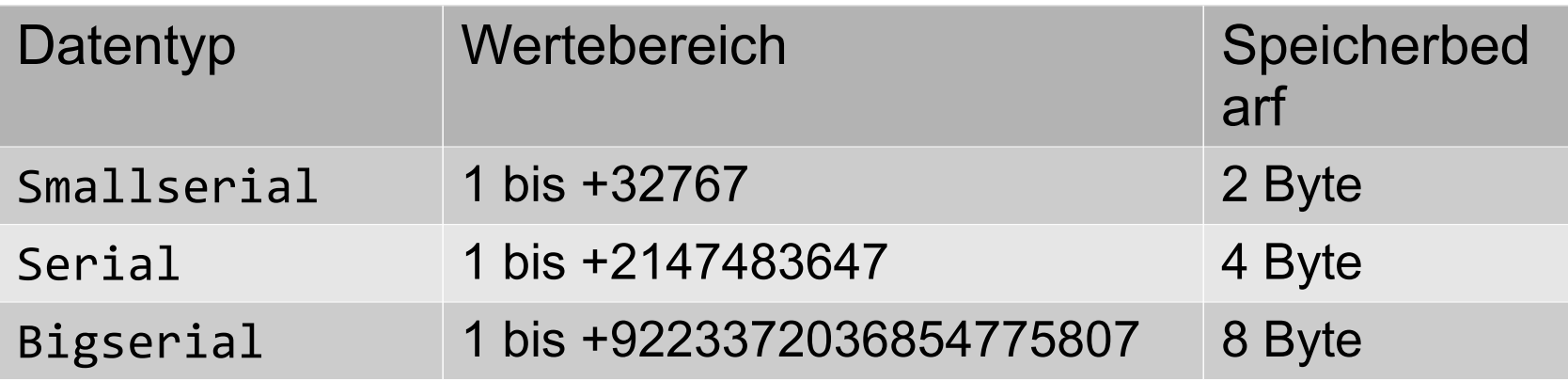

- Serielle Datentypen werden für Schlüsselwerte genutzt.
- Bei Neuanlage eines Datensatzes wird der Zähler automatisch inkrementiert.

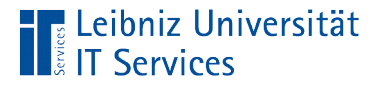

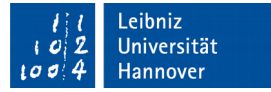

## Nutzung von Zählern

```
CREATE TABLE Kontinent(
      id SERIAL PRIMARY KEY,
      kontientname VARCHAR(150)
);
```
- Zähler werden häufig für Schlüsselfelder genutzt.
- Bei der Neuanlage eines Datensatzes wird der aktuelle Zählerstand um eins erhöht. Der neue Zählerstand wird automatisch in das Datenfeld geschrieben.

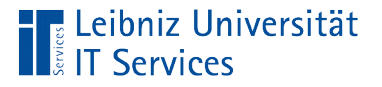

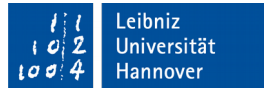

# Fließkommazahlen / Gleitkommazahlen

- Zahlen mit Nachkommastellen.
- Als Dezimaltrennzeichen wird ein Punkt genutzt.
- Der Datentyp gibt die Genauigkeit an.
- Zahlen wie zum Beispiel 3.5, 0.345667, 2.0e+24 und so weiter sind Gleitkommazahlen.

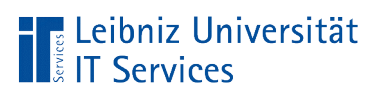

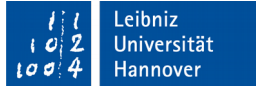

### … die sich einem Wert nähren

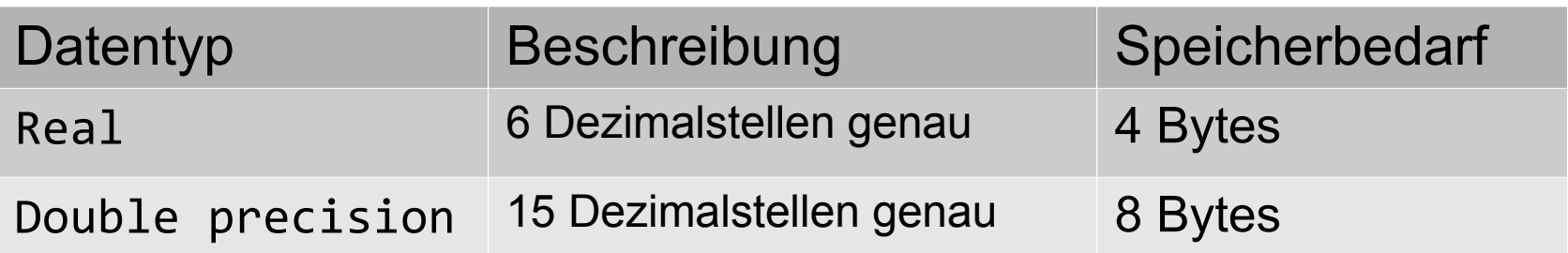

```
CREATE TABLE dezimalzahl(
  feld01 REAL,
  feld02 DOUBLE PRECISION,
)
```
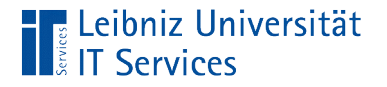

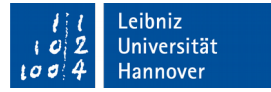

## Nährungswerte

CREATE TABLE dezimalzahl( feld01 REAL, feld02 DOUBLE PRECISION,  $\big)$ 

- Der Datentyp legt die Genauigkeit der Dezimalzahl fest.
- Keine exakte Berechnung möglich.

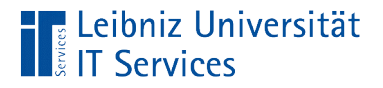

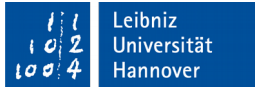

## … mit einer benutzerdefinierten Genauigkeit

feld NUMERIC(gesamt,nachkommastellen)

feld DECIMAL(gesamt,nachkommastellen)

- **Den Feldtypen NUMERIC und DECIMAL wird in den runden** Klammern eine Parameterliste übergeben. Die Parameter in der Liste werden durch Kommata getrennt.
- Der erste Parameter definiert die Gesamtstellen der Gleitkommazahl. Der zweite Parameter definiert die Anzahl der Nachkommastellen.
- Der Speicherbedarf der Zahl ist je nach Größe variabel.

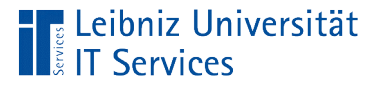

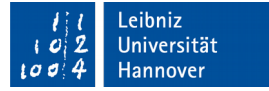

#### Beispiel

CREATE TABLE dezimalzahl( feld01 NUMERIC, feld02 DECIMAL(8,2), feld03 NUMERIC(3)  $\big)$ 

```
INSERT INTO dezimalzahl VALUES(
  1234567.1234,
  123456.12,
  123
\big)
```
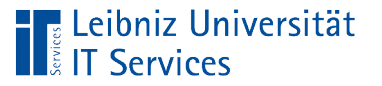

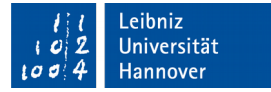

## Erläuterung

```
CREATE TABLE dezimalzahl(
  feld01 NUMERIC,
  feld02 DECIMAL(8, 2),
  feld03 NUMERIC(3)
\big)
```
- Das Datenfeld feld01 hat beliebig viele Stellen vor und nach dem Dezimaltrennzeichen.
- Das Datenfeld feld02 hat insgesamt acht Stellen und zwei Nachkommastellen. Vor dem Komma können sechs Stellen genutzt werden.
- Das Datenfeld feld03 hat insgesamt 3 Stellen, aber keine Nachkommastellen.

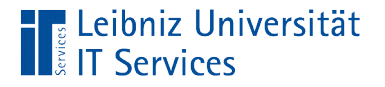

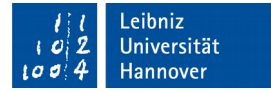

### Währungswerte

```
CREATE TABLE produkt(
  feld01 MONEY,
  Feld02 NUMERIC(8,2)
\big)
```
- Der Datentyp MONEY ist kein Standard-Datentyp in SQL.
- Währungswerte werden häufig kaufmännisch auf 2 Nachkommastellen gerundet.

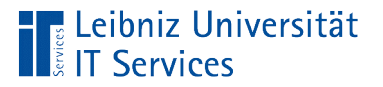

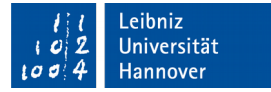

#### Boolean

CREATE TABLE istLieferbar( feld01 BOOLEAN feld02 INTEGER  $\big)$ 

- Die Angabe BOOLEAN spiegelt die Antwort auf eine Ja- / Nein-Frage wieder.
- Der Wert "Ja" kann zum Beispiel durch folgende Literale dargestellt werden: TRUE, 'true', '1'.
- Der Wert "Nein" kann zum Beispiel durch folgende Literale dargestellt werden: FALSE, 'false', '0'.

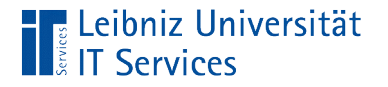

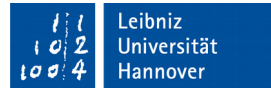

## Datumsangaben

CREATE TABLE datumAngabe( aktuelldatum DATE DEFAULT now()  $\big)$ 

■ Bei Nichteingabe eines Datums in das Feld wird das aktuelle Datum des Servers in das Feld eingetragen.

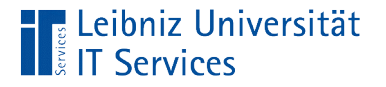

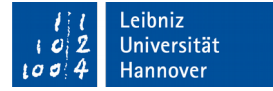

### … eingeben

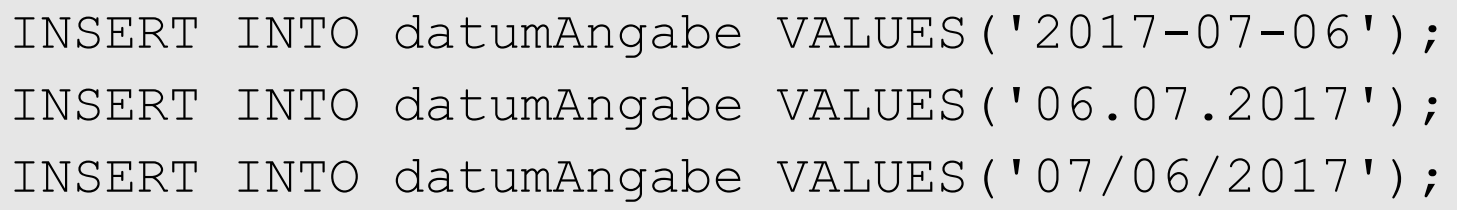

- Datumsangaben werden immer als String eingegeben.
- In einer PostgreSQL-Datenbank wird ein Datum immer in der Form yyyy-mm-dd gespeichert.

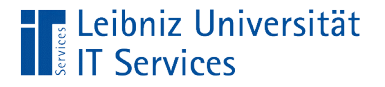

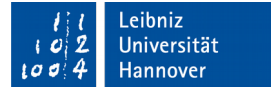

#### Formate

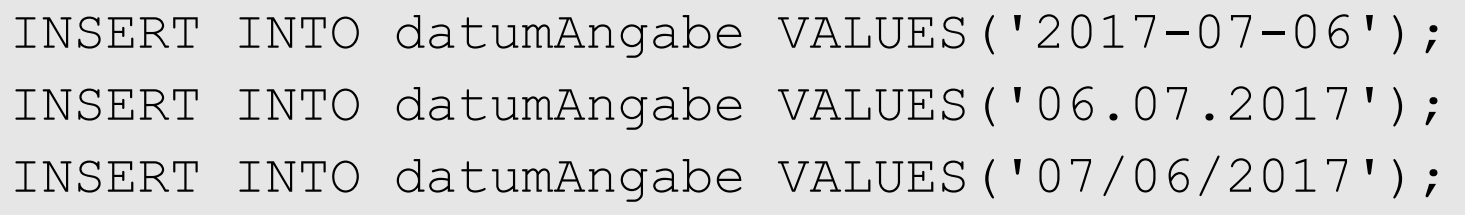

- Datumsangaben werden in dem Standard-Format yyyy-mm-dd angegeben.
- Datumsangaben können in der Form mm/dd/yyyy eingegeben werden.
- Alle anderen Formate werden entsprechend des Standardformats interpretiert. Die Angabe '06.07.2017' wird als  $2017-06-07$  gespeichert.

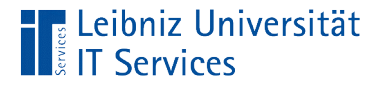

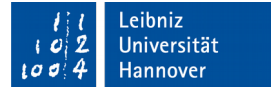

## **Zeitangaben**

```
CREATE TABLE zeitAngabe(
  aktuellzeit TIME DEFAULT CURRENT_TIME
\big)
```
■ Bei Nichteingabe einer Zeit in das Feld wird die aktuelle Zeit des Servers in das Feld eingetragen.

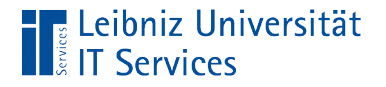

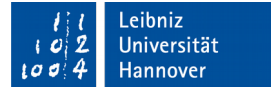

#### … eingeben

INSERT INTO zeitAngabe VALUES('05:15:06'); INSERT INTO zeitAngabe VALUES('05:15 AM'); INSERT INTO zeitAngabe VALUES('05:15 PM');

Zeitangaben werden in der Form hh:mm:ss eingegeben.

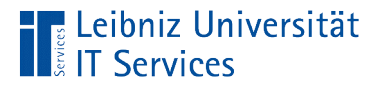

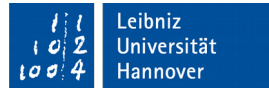

### **Zeitstempel**

```
CREATE TABLE stempel(
  id SERIAL primary key,
  VerschifftAm TIMESTAMP DEFAULT NULL,
  AngekommenAm TIMESTAMP WITH TIME ZONE DEFAULT NULL
\big)
```
- Die Angaben werden immer als UTC (koordinierte Weltzeit) gespeichert.
- Die Zeitzone wird entsprechend der Servereinstellungen gewählt.
- **Standardmäßig ist das Feld leer.**

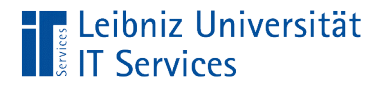

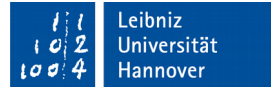

## Aktuelle Zeitzone

postgres =# SHOW TIMEZONE;

 Die aktuell eingestellte Zeitzone auf dem Server wird angezeigt.

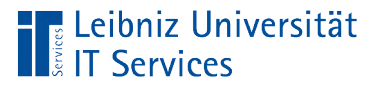

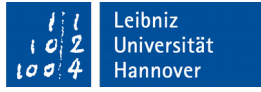

# Anzeige aller möglichen Zeitzonen

```
postgres =# SELECT * FROM pg_timezone_names
postgres =# ORDER BY name limit 30;
```
- In diesem Beispiel werden die ersten 30 Einträge der Tabelle pg timezone names angezeigt.
- **Das Feld name enthält die Bezeichnung einer Zeitzone.**

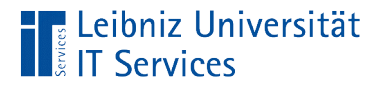

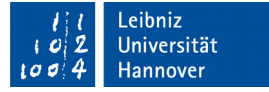

### Setzen der Zeitzone

postgres =# SET TIME ZONE 'Asia/Bangkok';

- Die gewünschte Zeitzone wird mit Hilfe der Bezeichnung gesetzt.
- Die Einstellung gilt nur für die aktuelle Sitzung.

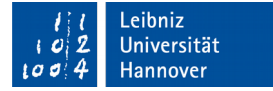

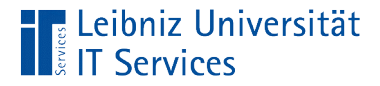

# Zeichenketten

```
CREATE TABLE zeichenkette(
  postleitzahl varchar(5),
  artikelnummer character(10),
  beschreibung text
\big)
```
- Alphanumerische und numerische Zeichen.
- Zeichenketten werden am Anfang und Ende durch ein Apostroph begrenzt.

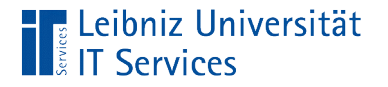

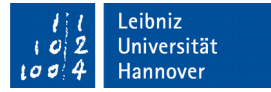

### … mit fester Länge

```
CREATE TABLE zeichenkette(
  artikelnummer character(10)
\big)
```
- Die Länge der Zeichenkette wird dem Datentyp in runden Klammern übergeben.
- Das Datenfeld artikelnummer hat immer eine Länge von 10 Zeichen. Falls ein Text weniger Zeichen hat, wird der Text mit Leerzeichen aufgefüllt.
- Falls ein Text mehr Zeichen hat, wird eine Fehlermeldung ausgegeben.

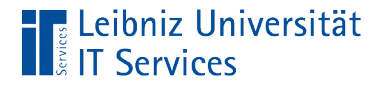

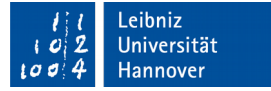

### … mit einer maximalen Länge

```
CREATE TABLE zeichenkette(
  postleitzahl varchar(5)
\big)
```
- Die maximale Länge der Zeichenkette wird dem Datentyp in runden Klammern übergeben.
- Das Datenfeld postleitzahl kann maximal fünf Zeichen enthalten.
- Falls ein Text mehr Zeichen hat, wird eine Fehlermeldung ausgegeben.

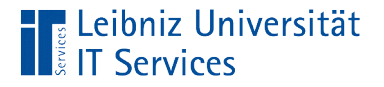

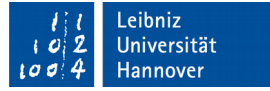

## … mit einer beliebigen Länge

CREATE TABLE zeichenkette( beschreibung text  $\big)$ 

- Der Text kann beliebig lang sein.
- **Dieser Datentyp ist nicht im Standard von SQL enthalten.**

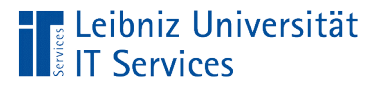

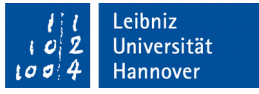

# Liste aller Tabellen in einer Datenbank

- $\blacksquare$  Mit Hilfe von  $\texttt{postgres} \ = \# \ \setminus \texttt{d}$  können alle Tabellen der Datenbank postgres aufgelistet werden.
- $\blacksquare$  Mit Hilfe von postgres  $\mathcal{p} \neq \setminus d + k$ önnen alle Tabellen und deren Speichergröße in der Datenbank postgres aufgelistet werden.
- Die Befehle  $\backslash d$ ,  $\backslash d+$  beziehen sich immer auf die geöffnete Datenbank. Die geöffnete Datenbank wird im Prompt angezeigt.

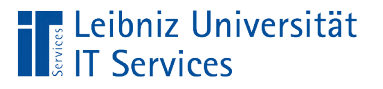

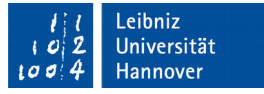

# Anzeige der Struktur einer Tabelle

- Mit Hilfe von \d land werden die Datenfelder der Tabelle land angezeigt.
- $\blacksquare$  Mit Hilfe von  $\det f$  [tabelle] werden weitere Informationen angezeigt.